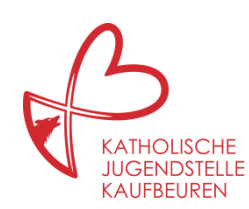

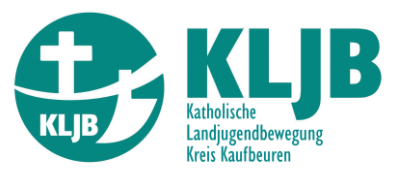

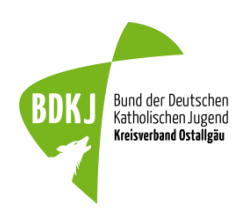

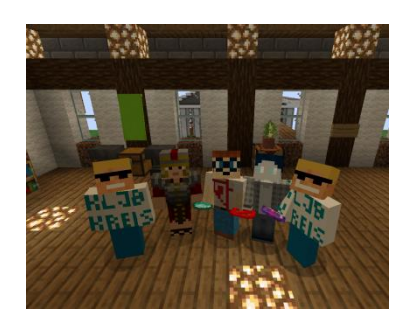

# Minecraft – Kirchenbau- Wettbewerb

Pfingsten ist der Geburtstag der Kirche. Denn an Pfingsten wurden die Jünger vom Hl. Geist erfüllt und gingen in die Welt hinaus, um den Menschen von Jesus zu erzählen. Zu diesem Fest wollen wir, unter der **Schirmherrschaft unseres ernannten Bischofs Bertram Meier**, ein großes Bauprojekt mit euch verwirklichen.

# **Baut eine Kirche in Minecraft!**

Teilnehmen kann jede\*r im Alter von 9-26 Jahren. Bauzeit ist vom 14.05.2020 bis Pfingstmontag, den 01.06.2020 um 23:59 Uhr.

Alle Infos unter [www.jugendstelle-kaufbeuren.de](https://www.bja-augsburg.de/Jugendstellen/Jugendstelle-Kaufbeuren/Minecraft)

Video zum Wettbewerb: [youtube-channel](https://www.youtube.com/watch?v=l83eQf0EG_8) der Jugendstelle

Die [Karte des Servers](http://5.83.172.190:9876/index.html) kann auch ohne Minecraft besichtigt werden. Natürlich nur aus der Vogelperspektive. Rechts zeigt es eine Leiste zum aufklappen an. Unter "Simpertplatz" kann man eine 3D Vogelperspektive einnehmen.

# **Preise werden in zwei Kategorien vergeben:**

# **1. Kategorie "Entwerfen":**

Überlegt euch, wie könnte eine Kirche von morgen aussehen? Ob Barock, Modern oder ganz anders. Ob groß, ob klein, als Zentrum oder im Freien. Wichtig ist, dass die Kirche kein Nachbau ist, sondern eure Vision für eine attraktive Kirche.

# **2. Kategorie "Erfahren":**

Es gibt eine Kirche, die euch wichtig ist, in der ihr euch wie zuhause fühlt? Dann baut eine real existierende Kirche nach. Egal ob eure Pfarrkirche, den Dom oder eure Lieblingskirche. Macht eure Kirche online erfahrbar.

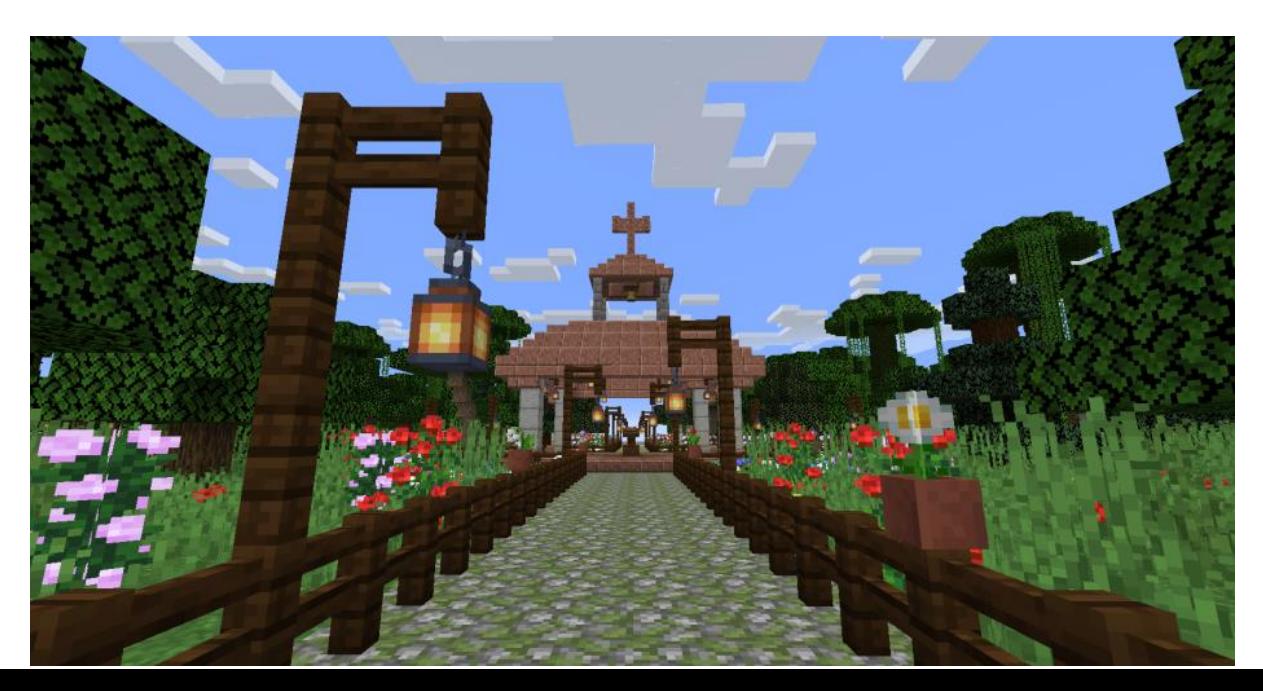

# **Bewertung:**

Folgende Punkte sind für die Bewertung der Einreichungen zentral:

#### **Allgemein in Kategorie 1 und 2:**

- Zusammenspiel von Architektur, Raumgestaltung und Nutzungskonzept der Kirche
- Technische Umsetzung in Minecraft (Wie werden die Anforderungen kreativ gelöst und z.B. Details umgesetzt, etc…?)

#### **Zusätzlich in Kategorie 1:**

- Erkennbarkeit des Hauses/des Gebäudekomplexes als Kirche
- Durchdachtes Nutzungskonzept der Kirche
- **•** Kreativität

#### **Zusätzlich in Kategorie 2:**

- Wiedererkennbarkeit der Nachbauten
- Originalgetreue Darstellung insbesondere bei den wesentlichen Elementen der nachgebauten Kirche

**Die Jury:** Christian Stadtmüller (Architekt), Susanne Keil (BDKJ Ostallgäu), Tobias Wolf (Jugendpfarrer), Daniel Heiserer (Unser Minecraftexperte)

Die Entscheidung der Jury ist unanfechtbar. Der Rechtsweg ist ausgeschlossen

#### **Wettbewerbspreise:**

In **Kategorie 1** bekommt der **1. Platz 100 €**, der **2. Platz 50 €** und der **3. Platz 25 €**. In **Kategorie 2** bekommt der **1. Platz 50 €**, der **2. Platz 25 €** und der **3. Platz 15 €**.

#### **Special**

Mit eurem Online-Game, eurer Kreativität und eurem Einsatz könnt ihr nicht nur selbst was gewinnen. Ihr spielt auch gleichzeitig für eine gemeinnützige Organisation. Für jeden Gewinn wird die gleiche Summe an eine soziale oder kirchliche Einrichtung **eurer Wahl** gespendet. So wird Kirche durch eure Mithilfe im online-Game auch "offline" aufgebaut.

Wie funktioniert das genau? Die Preisträger können aus einer Liste von gemeinnützigen Organisationen auswählen, welche Organisation ihren Bonus erhalten soll. Unter [jugendstelle-kaufbeuren@bistum-augsburg.de](mailto:jugendstelle-kaufbeuren@bistum-augsburg.de) kann bis zum Ende der Bauzeit angefragt werden, ob eine bestimmte gemeinnützige Organisation in die Liste aufgenommen werden kann (z. B. euer Jugendverband/Verein, Ministrantengruppe, Tafel, Freiwillige Feuerwehr, Hilfswerk in eurem Ort, etc…). Der Bonus wird direkt vom BDKJ Ostallgäu an die jeweilige Organisation weitergeleitet.

# **Einreichung:**

### **Beachtet für die Einreichung sämtliche aufgeführten Bedingungen dieser Seite:**

Um euer Bauprojekt einzureichen, schickt eine E-Mail mit dem Betreff "Minecraft-Kirchenbau-Wettbewerb" an [jugendstelle-kaufbeuren@bistum-augsburg.de.](mailto:jugendstelle-kaufbeuren@bistum-augsburg.de)

### **Die E-Mail besteht aus folgenden Bestandteilen:**

- Angabe des Namens der Person, die das Bauprojekt angemeldet hat.
- Angabe in welcher Kategorie ihr die Kirche einreicht (1 "entwerfen" oder 2 "erfahren").
- Angabe für welche gemeinnützige Organisation aus der Vorschlagsliste das zusätzliche ["Preisgeld-Special"](https://www.bja-augsburg.de/Jugendstellen/Jugendstelle-Kaufbeuren/Minecraft/Preisgeld-Special) gespendet werden soll.
- Wir benötigen insgesamt 6 Screenshots eures Werkes, die einen Eindruck der Innenund Außenansicht ermöglichen. In der Kategorie 2 benötigen wir zusätzlich 6 Bilder der entsprechenden Stellen des Originalbauwerks.
- Eine Textseite zur Beschreibung in einem **extra** Dokument.

**Die Jury erhält nur die Screenshots und das Textdokument**, um die Projekte möglichst anonym zu bewerten. Macht daher in den Textdokument oder Bilddateinamen keine Angaben zu euren Namen.

Die E-Mail sollte nicht größer als 15 MB sein. Zur Not Bilder auf zwei E-Mails aufteilen.

Ihr erhaltet eine **Bestätigungs-E-Mail**, sobald wir eure Einreichung gesichtet haben. Sollte euch keine Bestätigung innerhalb von 24 Stunden erreichen, schickt eure Einreichung bitte erneut und schreibt dazu, dass es sich um den zweiten Versand handelt. Sollte die Übertragung nicht klappen, meldet euch telefonisch unter 08341 938211. Einreichungen, die uns erst nach dem 1. Juni erreichen gelten als "nicht eingereicht".

# **Folgende Details sind bei der Einreichung zu beachten:**

# **Allgemein:**

- Gebaut wird im Kreativmodus auf einer Fläche von max. 100x100 Blöcken.
- Die Kirchen werden im DEFAULT Texture Pack bewertet.

# **Bilddateien**

Wir werden die Screenshots bei der Online-Preisverleihung einbauen. Für den Videostream sind daher vorwiegend Bilder in 16:9 **Querformat** geeignet.

#### **Gebt den Dateien aussagekräftige Namen nach dem Muster:**

"Bildnummer"- "was ist zu sehen" z. B:  $1 -$ Altarraum;  $2 -$ Portal;...

In der Kategorie 2 verseht ihr die Dateinamen der Bilder der Originalkirchen mit identischer Nummer und Name und dem Zusatz "Original" z. B:  $1 -$  Altarraum – Original.

# **Textdokument:**

## **Beschreibe Deine gebaute Kirche:**

Um euch möglichst fair bewerten zu können, brauchen wir zusätzlich zu euren Screenshots auch ein bisschen Text von euch. Bei euren Bauwerken handelt es sich um Kunst! Deswegen erschließt sich vielleicht nicht alles auf den ersten Blick. Bitte schreibt daher eine kompakte Beschreibung eurer Kirche.

Folgende Bestandteile sollten enthalten sein.

- Geht darauf ein, was man auf der jeweiligen Bildnummer eures Screenshots sehen kann.
- Dinge, die ihr nicht über einen Screenshot sichtbar machen könnt, solltet ihr auch näher beschreiben, damit die Jury eine Vorstellung davon bekommt.
- Insgesamt sollte man erfahren, was ihr euch zu Architektur und Raumgestaltung überlegt habt (bei Kategorie Entwerfen) bzw. was ihr euch bei der Übertragung eurer gewählten Kirche in Minecraft überlegt habt (bei Kategorie Erfahren)
- (Bitte nicht mehr als 1/2 Din A4 Seite insgesamt!)

### **Zusätzlich bei Kategorie 1 "Entwerfen"**

Stelle uns dein Nutzungskonzept vor (wieder höchstens ½ Din A 4 Seite)

- Wie lautet der Name eurer Kirche? (Die meisten Kirchen werden nach Heiligen benannt. Schaut z.B. unter [www.heilige.de](http://www.heilige.de/) beim Bonifatiuswerk nach geeigneten Kirchenpatronen, falls ihr noch unentschlossen seid.)
- Was zeichnet euren Entwurf einer Kirche von morgen aus?
- Was ist euch dabei wichtig?
- Wen soll die Kirche ansprechen und wie gelingt euch das?
- Wie gut gelang es euch in Minecraft eure Vorstellungen einer Kirche zu bauen?

#### **Zusätzlich bei Kategorie 2 "Erfahren"**

Schreibt uns eure Gedanken auf folgende Fragen (wieder höchstens 1/2 Din A 4 Seite)

- Gebt an, welche Kirche ihr nachgebaut habt (Ort, Patron)
- Was gefällt euch an der ausgewählten Originalkirche und warum?
- Was gefällt euch daran eher nicht?
- Warum habt ihr die jeweilige Kirche zum Nachbauen ausgesucht? Habt ihr während der Bauphase etwas entdeckt, dass euch vorher noch nicht bewusst war?
- Was war schwer zum Nachbauen und was war leicht?

**Hinweis:**

Ihr seid euch nicht sicher, ob ihr euch über alle wesentlichen Bestandteile der Kircheninnenausstattung bereits Gedanken gemacht habt? Der Artikel von Katholisch.de über ["Kirchenausstattung](https://www.katholisch.de/artikel/7551-das-mobiliar-in-der-wohnung-des-herrn) einer katholischen Kirche" gibt eine Übersicht, worüber ihr nachdenken solltet.

Bitte achtet darauf, wenn ihr Fotos der "Originalkirchen" macht, dass ihr Menschen, die zum Beten gekommen sind, nicht stört. Teile der Kirchen sind meist mit Alarmanlagen gesichert oder nicht zugänglich (z.B. Altarräume oder Emporen). Sprecht am besten mit dem Pfarrer oder Mesner/in, die können euch Zugänge erlauben und ermöglichen. Ihr könnt den Kontakt auch gleich nutzen, um Fragen zur Kirche zu stellen oder zu vereinbaren, dass eure Screenshots auf den Seiten der Pfarreien veröffentlicht werden können.

# **Minecraftserver, Multiplayer- und Singleplayer-Modus:**

**Multiplayer auf dem Minecraftserver der Jugendstelle:** Du besitzt das Spiel Minecraft am PC mit der Java Version 1.15.2? Dann komm auf den Server der Jugendstelle. Die Serveradresse findet sich auf der Anmeldeseite auf der Homepage der Jugendstelle.

Damit hast du die Möglichkeit

- Teil einer einzigartigen Serverwelt zu werden.
- auf deinem Bauplatz mit mehreren zusammen als Team an deinem Kirchenbauprojekt zu arbeiten.
- deine Kirche vollständig und umfassend den anderen Wettbewerbsteilnehmenden und Interessierten zu präsentieren.
- das Serverbetreuungsteam unmittelbar an deiner Planung teilhaben zu lassen und Fragen am Anschauungsobjekt, also direkt an oder in deinem Kirchenbau, zu klären.

**Singleplayer-Modus:** Du hast Minecraft nicht auf dem PC, sondern auf der Konsole oder dem Handy, dann bau im Singleplayer deine Kirche. Die Möglichkeit für Rückfragen an das Serverteam und Beratungsmöglichkeiten bestehen aber trotzdem über den Discord-Server.

# **Austausch und Beratung im Discord-Server**

Du bist bei deinem Bauprojekt nicht auf dich allein gestellt. Eine Möglichkeit ist z.B. der Discord-Server. Er bietet Möglichkeiten zur Text-, Audio- und Videochats und Teilen des Bildschirms von Minecraft. Join unserem Discord-Server für Hilfe bei der Planung eures Bauprojekts, um Fragen zu stellen oder andere "Architekt\*innen" kennenzulernen. Den Link gibt's mit der Anmeldung.

Dort habt ihr auch die Möglichkeit zu einem persönlichen Gespräch mit dem Serverteam der Jugendstelle, insbesondere in religiösen und seelsorglichen Angelegenheiten. Aber auch mit dem ehrenamtlichen Serverteam des KLJB Kreisverbands Kaufbeuren für sonstige technische Fragen. Wir geben unser Bestes euch gut zu unterstützen. Etwaige Tipps und Tricks, sowie häufig gestellte Fragen stellen wir auf die Homepage der Jugendstelle. Dort findet ihr auch nach und nach mehr Input zum Thema Kirchenbau. Zudem stehen dort auch die Profilnamen von Sr. Daniela Martin und Christian Lieb von der Jugendstelle.

**Der Discord-Server ist keine Pflicht für die Teilnahme am Wettbewerb. Ihr könnt auch über die üblichen Wege Kontakt mit der Jugendstelle aufnehmen.** 

# Benutzereinstellungen auf Discord:

Hier noch einige Tipps, wie ihr den Discord-Server am benutzerfreundlichsten nutzt um euch zu schützen (Quelle: Fachstelle für Jugendmedienkultur NRW // Weinsbergstraße 190 // 50825 Köln // [info@fjmk.de](mailto:info@fjmk.de) // www.fjmk.de vom 27. April 2020)

Im angelegten Discord-Account gibt es verschiedene Möglichkeit, bestimmte Arten der Datenverarbeitung zu untersagen. Bevor mit der Arbeit auf Discord begonnen wird, sollten diese wichtigen Einstellungen im Benutzer-Account vorgenommen werden. Über das Zahnrad in der unteren Spalte der Discord-Oberfläche erreichet man die Benutzereinstellungen (sh. Abbildung).

## Folgende Einstellungen sind für die Bereiche "Mein Account" sowie "Privatsphäre & Sicherheit" zu **empfehlen:**

- Zweifaktor-Authentifizierung: Wer sicher sein möchte, dass kein Fremder auf das eigene Konto zugreift, hat die Möglichkeit, die Zweifaktor- Authentifizierung einzurichten. Um sich auf der Plattform anzumelden, muss dann zusätzlich zum Passwort ein Code eingegeben werden, der übers Handy zugeschickt wird.
- Sichere Direktnachrichten Der/die Nutzer\*in entscheidet hier, ob die Inhalte, die er/sie über Direktnachrichten empfängt, nach anstößigen Inhalten durchsucht und gelöscht werden sollen. Um diese Funktion zu gewährleisten, liest Discord die Direktnachrichten mit. Die Aktivierung der Funktion ist also ein Abwägen zwischen Datenschutz und Jugendschutz. Pädagogisch ist es sinnvoll, den Jugendlichen an dieser Stelle einen Vertrauensvorschuss einzuräumen. Der Mittelweg wäre, die Option "Meine Freunde sind nett" auszuwählen. Damit wird sichergestellt, dass die Nachrichtenverläufe zwischen "Freunden" nicht unnötig von Discord mitgelesen werden, aber die Kontaktaufnahme durch Fremde gefiltert wird.
- Standard-Privatsphäre-Einstellungen Hier wird erlaubt, dass **Direktnachrichten von ggf. fremden Servermitgliedern** erhalten werden. Dies bedeutet, sobald ein/e Nutzer\*in einen Server betritt, dürfen die anderen Mitglieder den/die Nutzer\*in auch ohne aktiv eingegangene "Freundschaft" kontaktieren. Diese Einstellung sollte vor allem von Jugendlichen deaktiviert werden, um eine Kontaktaufnahme durch Fremde oder eine zu große Nachrichtenflut zu verhindern.
- Wer kann dich als Freund hinzufügen Wie in anderen sozialen Netzwerken sollte es nicht jedem/jeder Nutzer\*in erlaubt sein, ohne gegenseitiges Einverständnis Freunde hinzuzufügen. An dieser Stelle sollten alle drei Optionen ("Jeder", "Freunde von Freunden", "Servermitglieder")

deaktiviert werden, wenn man ganz sicher sein möchte, dass man sich nur mit Nutzer\*innen befreundet, die man bereits kennt.

 Wie wir deine Daten nutzen: Discord räumt sich die Option ein, Daten der Nutzer\*innen für Analyse- und Optimierungszwecke zu sammeln. Außerdem kann Discord ggf. die Nutzung von Screenreadern mitverfolgen. Alle drei im Einstellungsbereich aufgeführten Optionen sollten deaktiviert werden, und dies ist auch für Jugendliche zu empfehlen, um die Datenübermittlungsflut an Discord zu begrenzen.

Ausführliche Infos und Hintergründe zu Möglichkeiten und Risiken der Nutzung von Discord in der Jugendarbeit könnt hier in der Handreichung der Fachstelle für Jugendmedienkultur NRW nachlesen.

# **Ablauf und Bauzeit:**

- Bauzeit ist vom 14.05.2020 bis Pfingstmontag, den 01.06.2020 um 23:59 Uhr.
- Die Prämierung findet Mitte Juni in einem Livestream auf unserem Youtube-Kanal statt. Der genaue Termin wird noch bekannt gegeben.
- Nach der Bekanntgabe der Gewinner werden diese von uns per Mail benachrichtigt. Dann könnt ihr uns auch mitteilen, an welche Organisation der Bonus gehen soll.

# **Auszug aus den Teilnahmebedingungen:**

- Teilnehmen kann jede\*r im Alter von 9-26 Jahren
- Anmeldung über die Website der Katholischen Jugendstelle Kaufbeuren erforderlich: [www.jugendstelle-kaufbeuren.de.](http://www.jugendstelle-kaufbeuren.de/)
- Teilnehmende müssen die Einreichungsbedingungen akzpetieren.
- Gebaut wird im Kreativmodus auf einer Fläche von max. 100x100 Blöcken.
- An einer Kirche könnt ihr alleine oder in einer Gruppe von ca. 3 Personen bauen. Ihr könnt aber auch in einer größeren Gruppe (z. B. eurer Ministrantengruppe) zusammen die Kirche konzipieren und bauen.
- Pro Kategorie kann jeder Spieler/jede Spielerin an einem Kirchenbau beteiligt sein.
- Die Kirchen werden im DEFAULT Texture Pack bewertet.
- Regelwidriges und unangemessenes Verhalten kann zum Ausschluss von Teilnehmenden aus den Servern und dem Wettbewerb führen. Es gilt null Toleranz für Rassismus, Sexismus, Spam, Jugendschutzverstöße und sonstige Kanalmissbräuche. Ein respektvoller und wertschätzender Umgang wird erwartet.
- Eine bewusste Täuschung bei der Anmeldung (falsche Namen, Kontaktdaten, Alter usw.) führt zum sofortigen Ausschluss.
- Mit der Teilnahme auf dem Minecraft-Server bzw. der Einsendung der Bilder und Screenshots werden den Veranstaltern folgende Rechte unentgeltlich übertragen:
	- Präsentation und Vorführung der entstehenden Werke während der Bauphase und insbesondere beim Livestream der Verleihung.
- Die Mincraftserverkarte der Jugendstelle und die darauf gebauten Werke werden nach der Verleihung allen zum Download zur Verfügung gestellt, sodass mit Abschluss des Projekts im Single-Player-Modus daran weitergearbeitet werden kann.
- Nutzung für Presse-, Social Media- und Öffentlichkeitsarbeit, Werbung, Berichterstattung, Seminar- und Bildungsarbeit sowie Präsentation im Fernsehen und zur Anfertigung von Archivkopien.
- Die Rechteeinräumung an den Fotos umfasst auch das Recht zur Bearbeitung, soweit die Bearbeitung die Fotos dadurch nicht entstellt. Die Einwilligung ist jederzeit schriftlich bei der Kath. Jugendstelle Kaufbeuren widerruflich. Bei Druckwerken ist die Einwilligung nicht mehr widerruflich, sobald der Druckauftrag erteilt ist. Wird die Einwilligung nicht widerrufen, gilt sie zeitlich unbeschränkt. Die Einwilligung ist freiwillig. Aus der Nichterteilung oder dem Widerruf der Einwilligung entstehen keine Nachteile.
- Speichern und Verarbeitung der personenbezogenen Daten für die Durchführung des Wettbewerbs und Prämierung.

# **Wichtige rechtliche Hinweise:**

- Auf den genannten Plattformen Minecraft und Discord gelten jeweils eigene Bestimmungen zur Verwendung der Dienste. Deren AGBs, Datenschutzrichtlinien und sonstige Bestimmungen bleiben unabhängig von der Teilnahme am Minecraft-Kirchenbau-Wettbewerb bestehen. Das Organisationsteam hat darauf keinen Einfluss.
- Datenschutz: Mit der Anmeldung zum Wettbewerb über unser Formular erklären Sie sich damit einverstanden, dass Ihre angegebenen personenbezogenen Daten bei der Diözese Augsburg, vertreten durch die Kath. Jugendstelle Kaufbeuren, zum Zwecke der Koordinierung, Verwaltung, Abhaltung und Abrechnung des Wettbewerbs elektronisch gespeichert bzw. verarbeitet werden. Eine Datenweitergabe an Stellen außerhalb der Diözese Augsburg bzw. an Dritte erfolgt nicht. Die von Ihnen erhobenen personenbezogenen Daten werden nach Ablauf der gesetzlichen Aufbewahrungsfristen bei der genannten Stelle automatisch gelöscht. Sie können einer Verwendung Ihrer personenbezogenen Daten jederzeit widersprechen. Hierzu senden Sie bitte eine Mail an [jugendstelle-kaufbeuren@bistum-augsburg.de.](mailto:jugendstelle-kaufbeuren@bistum-augsburg.de) Im Falle einer entsprechenden Mitteilung werden die zu Ihrer Person gespeicherten personenbezogenen Daten gelöscht, es sei denn, die betreffenden Daten werden zur Erfüllung der Pflichten des geschlossenen Vertragsverhältnisses noch benötigt oder gesetzliche Regelungen stehen einer Löschung entgegen. In diesem Fall tritt an die Stelle einer Löschung eine Sperrung der betreffenden personenbezogenen Daten.
- Wir können keine Verantwortung dafür übernehmen, was in den Chats geschrieben oder geteilt wird. Wir stellen uns gegen missbräuchliches Verhalten einzelner Nutzer/innen der Plattformen und bringen strafrechtlich relevante Fälle zur Anzeige. Für Hinweise auf missbräuchliches Verhalten sind wir dankbar.
- Beachtet bitte unser Präventionskonzept "Schütze dich", beim Anmeldeprozess auf der Homepage der Jugendstelle.
- Dieser Wettbewerb sowie alle weiteren damit in Verbindung stehenden Veranstaltungen sind keine offiziellen Vorhaben des Urhebers des Spiels Mojang oder Microsoft. Es handelt sich dabei nicht um eine Kooperation.
- Die Entscheidung der Jury ist unanfechtbar. Der Rechtsweg ist ausgeschlossen.

Wir freuen uns schon sehr auf eure Kirchen!

Eurer Team der Katholischen Jugendstelle Kaufbeuren und das Team des KLJB Kreis Kaufbeuren

### **Weitere Kooperationspartner:**

KLJB Kreis Kaufbeuren, BDKJ Ostallgäu, Stadtmüller.Burkhardt.Graf. Architekten GbR

**Weitere Informationen und Kontakt bei der Katholische Jugendstelle Kaufbeuren** Spitaltor 4, 87600 Kaufbeuren, Telefon: 08341 938211 E-Mail: [Jugendstelle-kaufbeuren@bistum-augsburg.de](mailto:Jugendstelle-kaufbeuren@bistum-augsburg.de)